# **Building Dynamics Exploring Architecture Of Change**

[Read Online] Building Dynamics Exploring Architecture Of Change[FREE]. Book file PDF easily for everyone and every device. You can download and read online Building Dynamics Exploring Architecture Of Change file PDF Book only if you are registered here. And also You can download or read online all Book PDF file that related with building dynamics exploring architecture of change book. Happy reading Building Dynamics Exploring Architecture Of Change Book everyone. Download file Free Book PDF Building Dynamics Exploring Architecture Of Change at Complete PDF Library. This Book have some digital formats such us : paperbook, ebook, kindle, epub, and another formats. Here is The Complete PDF Book Library. It's free to register here to get Book file PDF Building Dynamics Exploring Architecture Of Change.

### **Architecture Wikipedia**

January 20th, 2019 - Architecture is both the process and the product of planning designing and constructing buildings or any other structures Architectural works in the material form

## **Japanese architecture Wikipedia**

January 18th, 2019 - Japanese architecture  $x$ -¥ $x$  $x$ -å»°ç<sup>-</sup>‰ Nihon kenchiku has traditionally been typified by wooden structures elevated slightly off the ground with tiled or thatched roofs

## **The Twelve Factor App**

January 20th, 2019 - A methodology for building modern scalable maintainable software as a service apps

## **Lecturers TUT Architecture Dept**

January 19th, 2019 - Professional master s studio coordinator Research Niche Area Leader TUT Tharabololo coordinator Amira Omer Siddig Osman Amira Omer Siddig Osman is a Sudanese

## **Testing in the Cloud Exploring the Practice InfoQ**

September 26th, 2012 - Building Data Environments for Production Microservices with Geode Ryan Hunt discusses HCSC's approach to support rapid development and continuous

### **Exploring font styles and effects lynda com**

January 19th, 2019 - Join Dennis Taylor for an in depth discussion in this video Exploring font styles and effects part of Excel 2013 Essential Training

# **Exploring data entry and editing techniques lynda com**

January 19th, 2019 - Join Dennis Taylor for an in depth discussion in this

video Exploring data entry and editing techniques part of Excel 2013 Essential Training

## **Surveying and Mapping Technicians Occupational Outlook**

July 12th, 2018 - Surveying and mapping technicians collect data and make maps of the Earth amp apos s surface Surveying technicians visit sites to take measurements of the land

#### **Explore our featured insights McKinsey amp Company**

January 20th, 2019 - Our latest thinking on the issues that matter most in business and management

## **Molecular Expressions Images from the Microscope**

January 17th, 2019 - The Molecular Expressions website features hundreds of photomicrographs photographs through the microscope of everything from superconductors gemstones and high

#### Tim s Blog â€<sup>w</sup> working for social change exploring the

January 19th, 2019 - Summary I promise at some point this blog will carry content other than about incinerators and contracts But for the moment one more exciting instalment in the

#### **Dynamics CRM TCS Tools Use a workflow to set a lookup**

January 16th, 2019 - 31 thoughts on  $\hat{a} \in \mathbb{R}$  Dynamics CRM TCS Tools Use a workflow to set a lookup ― Karuna July 19 2017 How do I download and try your managed solution for the lookup

#### **ORGANIC ARCHITECTURE AND FRANK LLOYD WRIGHT IN TURKEY**

January 20th, 2019 - organic architecture and frank lloyd wright in turkey within the framework of house design

## **Spirituality Religion Culture and Peace Exploring the**

January 18th, 2019 - SPIRITUALITY RELIGION CULTURE AND PEACE EXPLORING THE FOUNDATIONS FOR INNER OUTER PEACE IN THE TWENTY FIRST CENTURY Linda Groff California State University

# **Twitpic**

January 20th, 2019 - Dear Twitpic Community thank you for all the wonderful photos you have taken over the years We have now placed Twitpic in an archived state

## **Attitudes Towards Organizational Change Maria Vakola**

January 7th, 2019 - Academia edu is a platform for academics to share research papers

## **Open Source**

January 19th, 2019 - Building community through open source technology Prophet Tool for producing high quality forecasts for time series data that has multiple seasonality with

## **Virtual University Free and Low cost Classes on**

January 20th, 2019 - Virtual University is a gateway to the world s best free online classes Since 1994 more than five million e learners have

taken classes at our virtual campus

# **Graduate School of Business Stanford University**

January 18th, 2019 - The mission of the Stanford Graduate School of Business is to create ideas that deepen and advance the understanding of management and with these ideas develop

## **Focus Topic Descriptions aps org**

January 20th, 2019 - Focus Topics Back to Sorting Categories 01 0 POLYMER PHYSICS DPOLY 01 01 01 Organic Electronics DPOLY DMP same as 36 01 01 01 New insights into the optical

#### **HISTORY TACOMA washington edu**

January 19th, 2019 - UW TACOMA DIVISION OF SOCIAL AND HISTORICAL STDY HISTORY TACOMA Detailed course offerings Time Schedule are available for Winter Quarter 2019

## **Federal Engineering Architecture amp Technician Jobs**

January 19th, 2019 - Looking for a federal job Learn about the GS 0800 occupational group which includes jobs in engineering construction architecture surveying and more

# **Bentley Software Products for Infrastructure Professionals**

January 20th, 2019 - Design build and operate more productively collaborate more globally and deliver infrastructure assets that perform more sustainably with Bentley software

## **DEFCON® 17 Hacking Conference Speakers**

January 20th, 2019 - Started in 1992 by the Dark Tangent DEFCON is the world s longest running and largest underground hacking conference Hackers corporate IT professionals and three

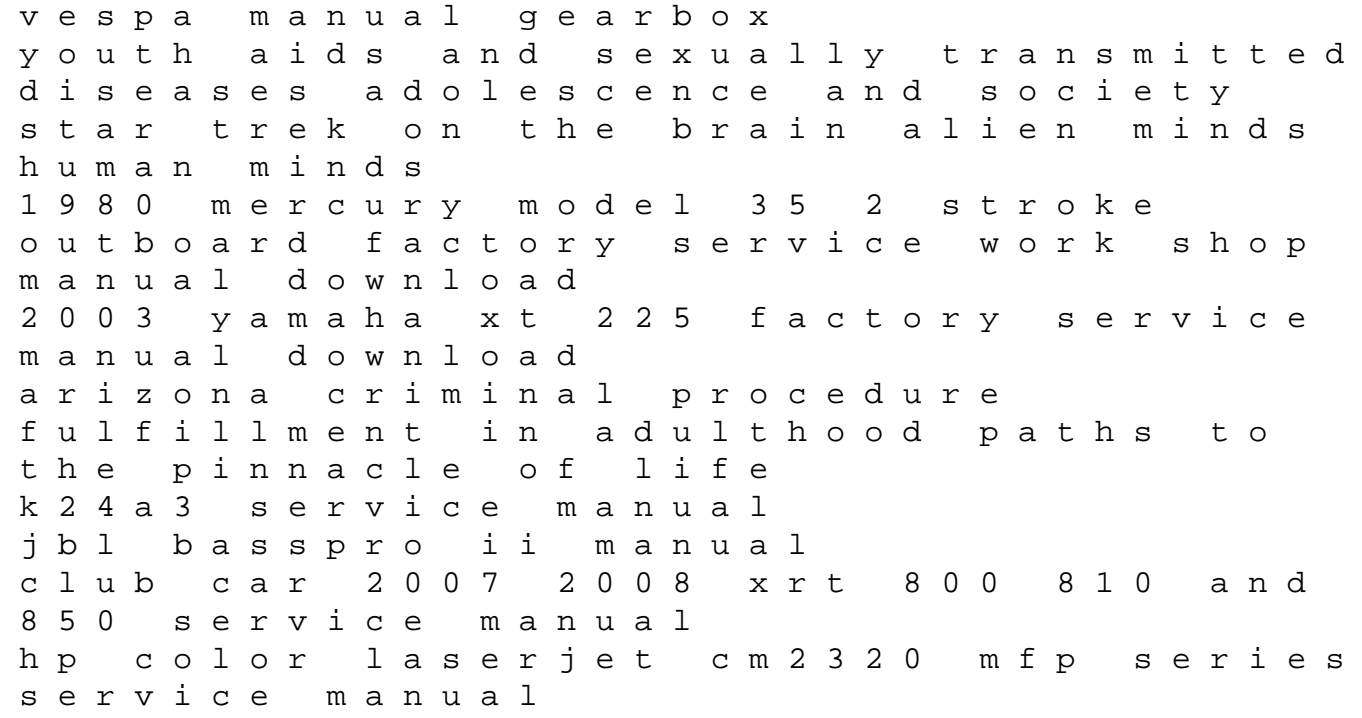

a simple guide to essential tremors familial tremors diagnosis treatment and related conditions a simple guide to medical conditions isuzu rodeo mu wizard amigo second generation car service repair manual 1998 2004 download the abbeys and priories of medieval england oliver 1550 1655 tractor workshop service repair shop manual improved download lucy somerville howorth new deal lawyer politician and feminist from the south southern biography series craftsman riding mower lt1000 manual honda engine gx240 parts manuals diet analysis plus and global nutrition watch printed access card for sizer whitneys nutrition concepts and controversies jeep liberty service repair manual